## **Chapter 4**

### **Conclusion and suggestion**

#### **4.1 Conclusion**

In this study we created 10 functions. We can divide them to three groups. The first group being functions to manage regions, namely *create.map*(), *setcol.map*(), setcol.cmap(), setnme.map() and combine.map(). The second group contains functions to show statistics data for each region. These are *colstat.map*() and *piestat.map*(). The third group contains functions to compute area, perimeter and center of regions, and these are  $areamap()$ , perimeter.map() and center.map().

The *create.map*() function is the main function to use to create a map. The setcol.map() function is a function for specifying color of each region. The setcol.cmap() function is a function for specifying color for a complex region. The *setnme.map*() function displays name on each region. The *combine.map*() function allows users to combine different regions into one region. The *colstat.map*() and *piestat.map*() function display statistical data on a map, *colstat.map*() displays color shade on a map to represent the statistical data and *piestat.map*() function shows the circle sign. The  $area \cdot map()$  function computes the area of each region. The *perimeter.map*() function computes the perimeter of each region and the *center.map*() function computes the center of each region

#### 4.2 An example of application of functions

Figure 4.1, this example uses social unrest data from the four southern-most provinces of Thailand, namely Pattani, Yala, Narathiwas and Songkhla. The regions include all districts of Pattani, Yala and Narathiwas province plus four districts of Songkhla. These districts have been subjected to continuing social unrest over recent years. It shows the distribution of violent events in Pattani province. Three contrasting colors were used to display the level of unrest in the area, based on the number of events in each district.

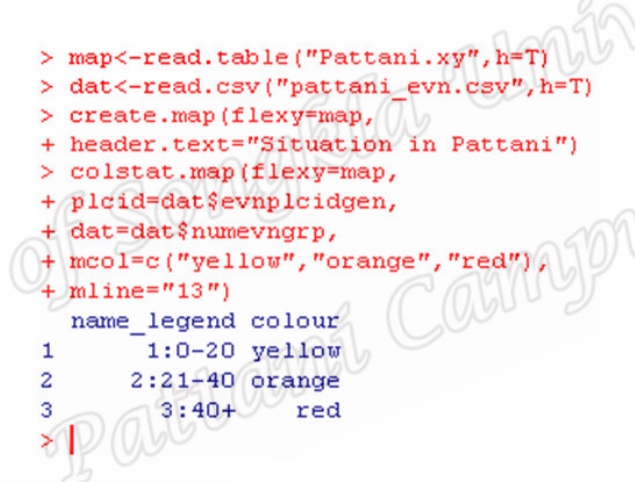

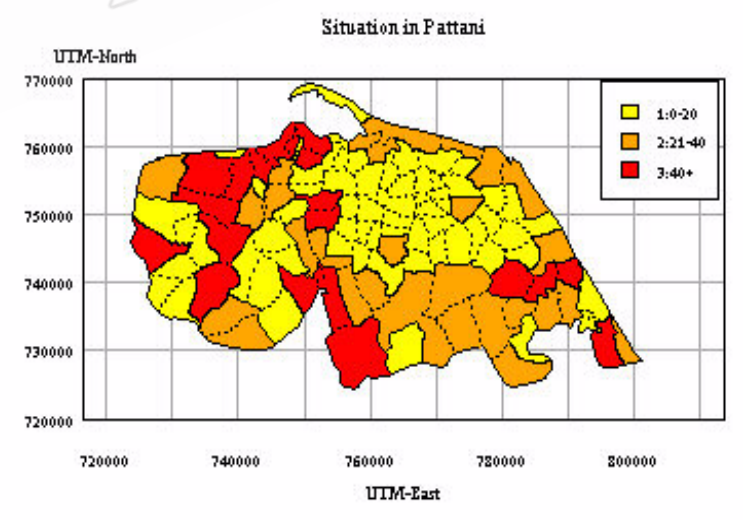

Figure 4.1: Map showing terrorist events in Pattani province

If a data set has complex regions and simple regions the user can create a map using the *create.map*() function. An example of the result is shown in figure 4.2. It is Ko Mak sub-district, Pak Phayun district, Phatthalung Province. This map has five complex regions. To see more clearly, we zoom two regions, which we call A and B. Region A has four regions and region B has two egions. When the user uses setcol.map() function and specifies different color for each region, the outcome is the same color in each region of a complex region. Such a result is shown in figure 4.3. A is blue color and B is brown color. If user needs to specify different color in a complex region, user can do it using *setcol.cmap*() function. Such a result is shown in figure 4.4. If user uses the  $areamap()$  function to compute the area of each region, the results on R Console will show the area of each region for simple regions and each Pattlemi Cann region of each complex region. An example is shown in figure 4.5.

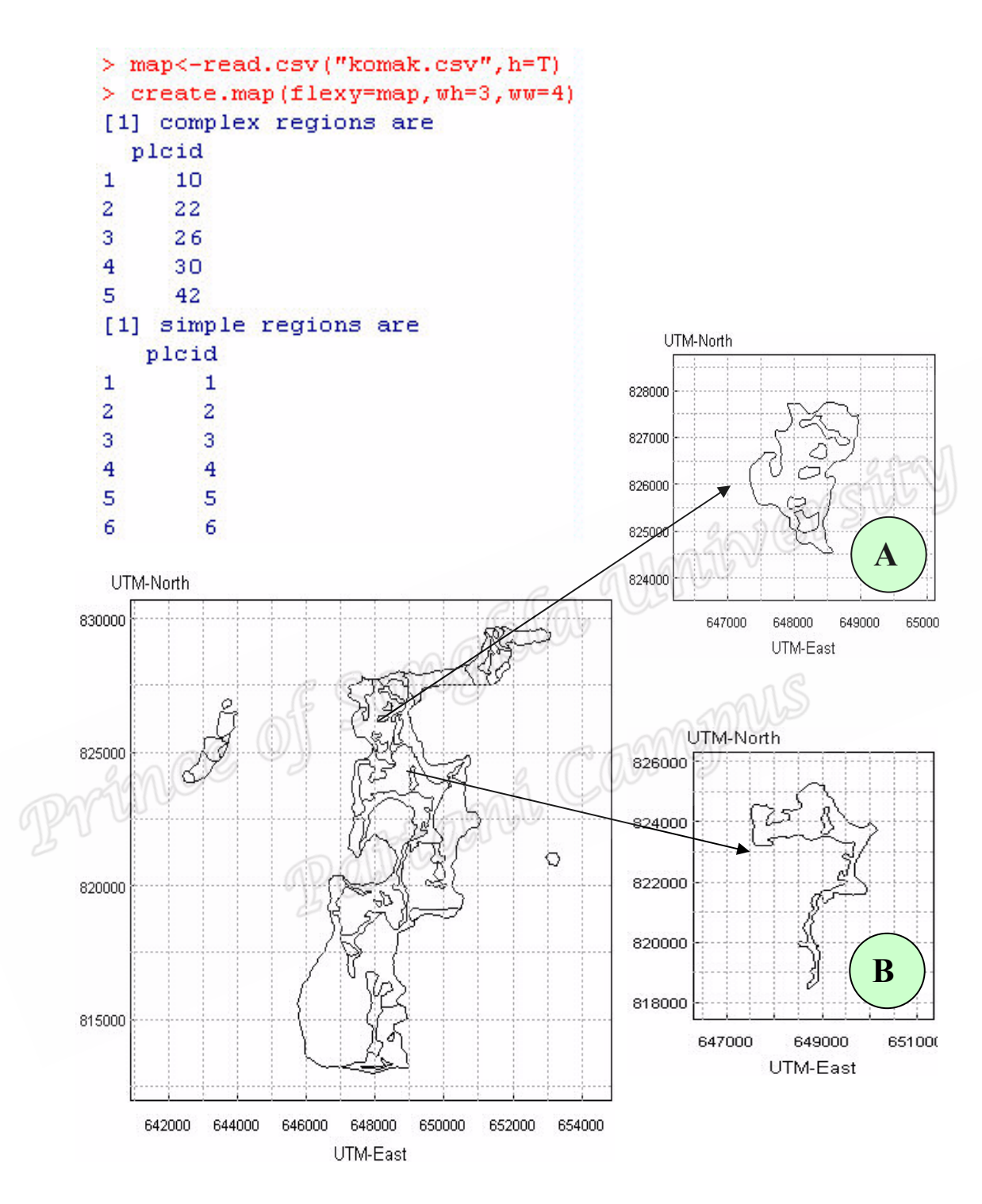

Figure 4.2: A map having a simple region and a complex region

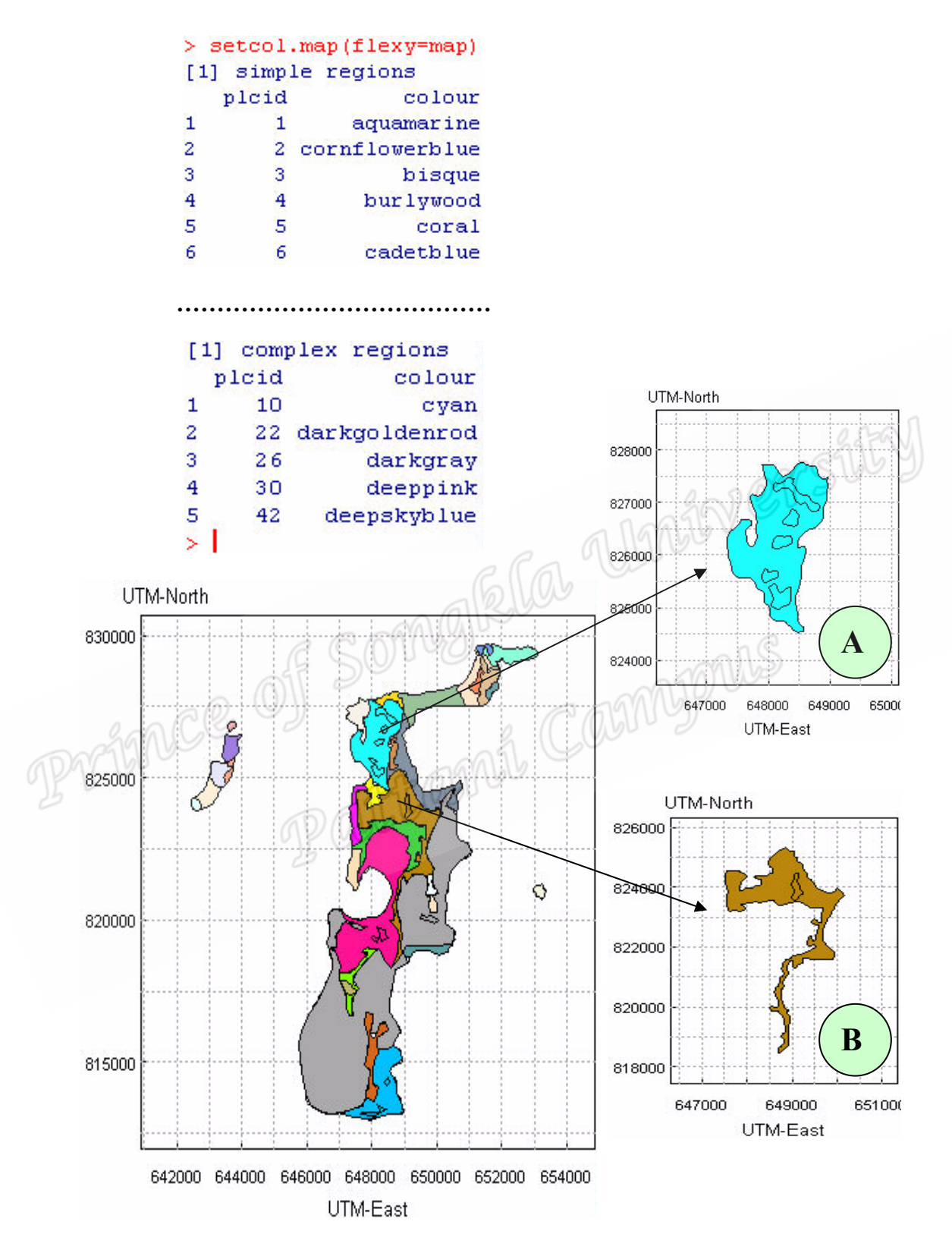

Figure 4.3: A map with different color specified for each region

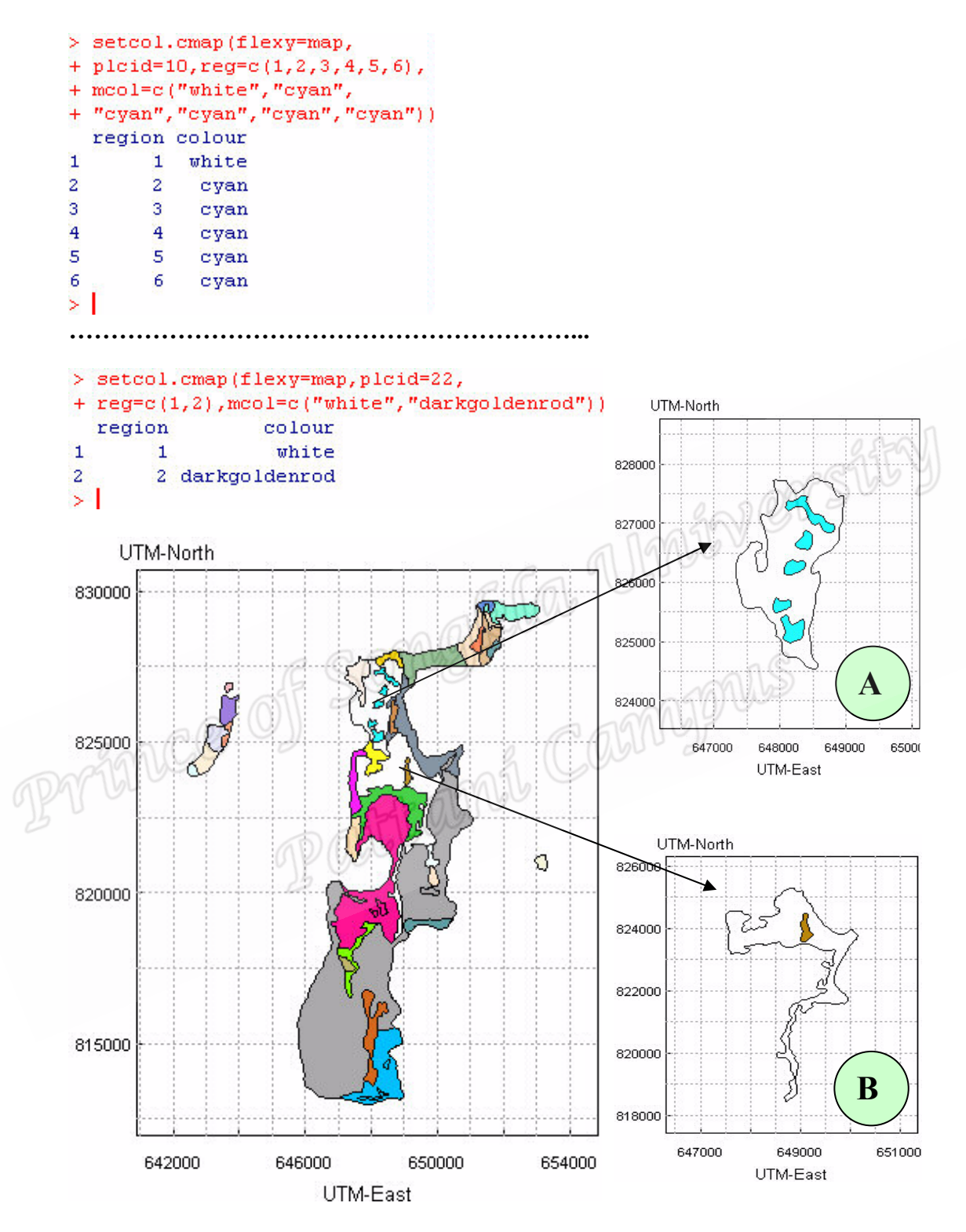

Figure 4.4: Specified color for a complex region

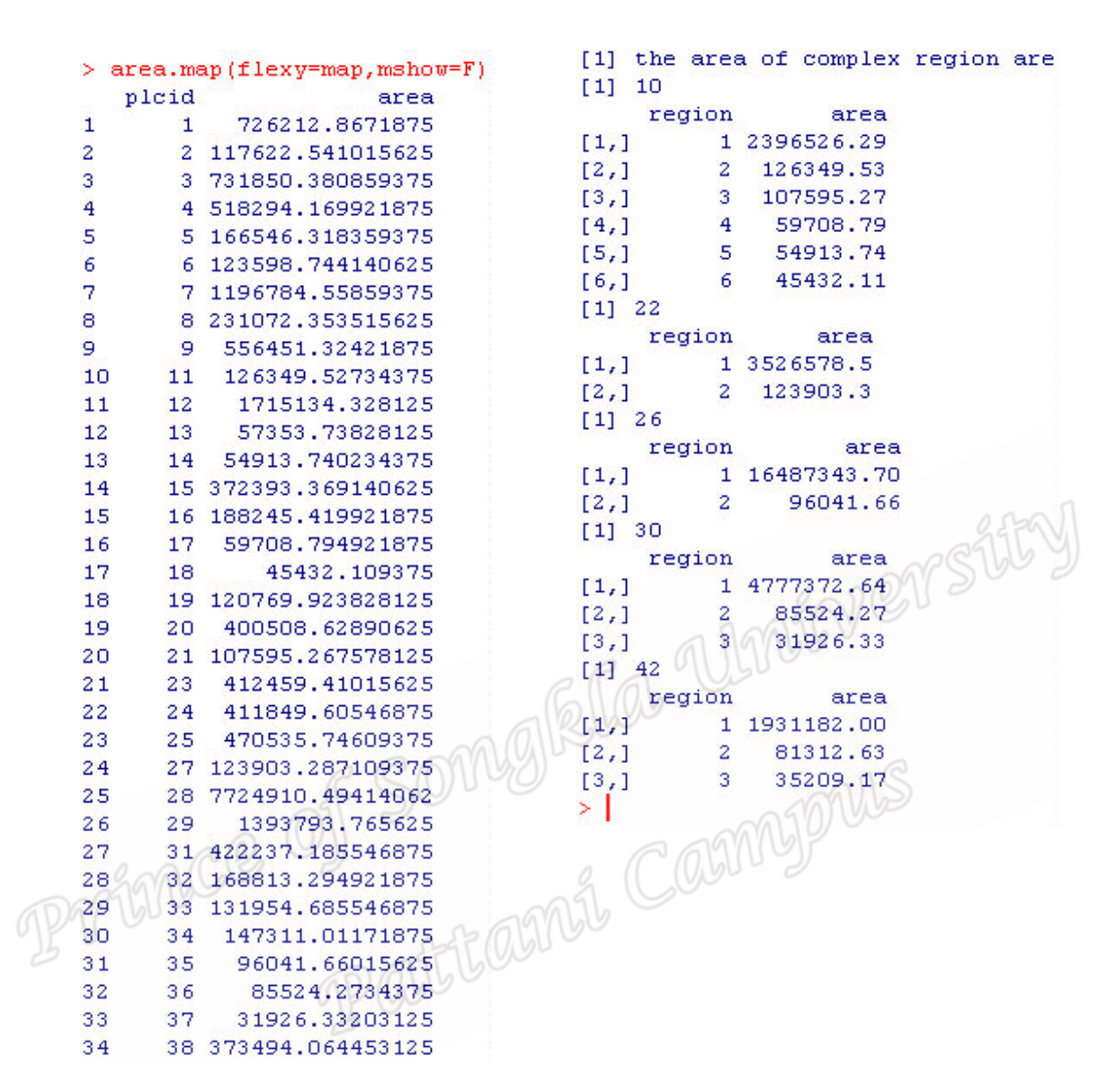

Figure 4.5: The results from *area.map*() function

#### **4.3 Suggestion**

We can compare longitude and latitude system with the Cartesian coordinate system when using  $x$ -,  $y$ - coordinates. For example, figure 4.6 shows ix districts in Pattani province which are Mueang Pattani, Nong Chik, Yaring, Yarang, Panare and Mayo. A map is shown that is from a Cartesian coordinate system and a map is shown in the figure 4.7 which is from a longitude and latitude system. Clearly some map creation

functions can work with both systems, but when we computed the area using area.map() function, the areas of the same place are different for the two systems, as shown in the example in figure 4.8. This study found that the longitude and latitude system can use the functions *create.map* $($ ), *setcol.map* $($ ), *setcol.cmap* $($ ), *setnme.map* $($ ), *combine.map*(), colstat.map() and *piestat.map*() but it does not work when using  $area, map(), perimeter, map()$  and center.map().

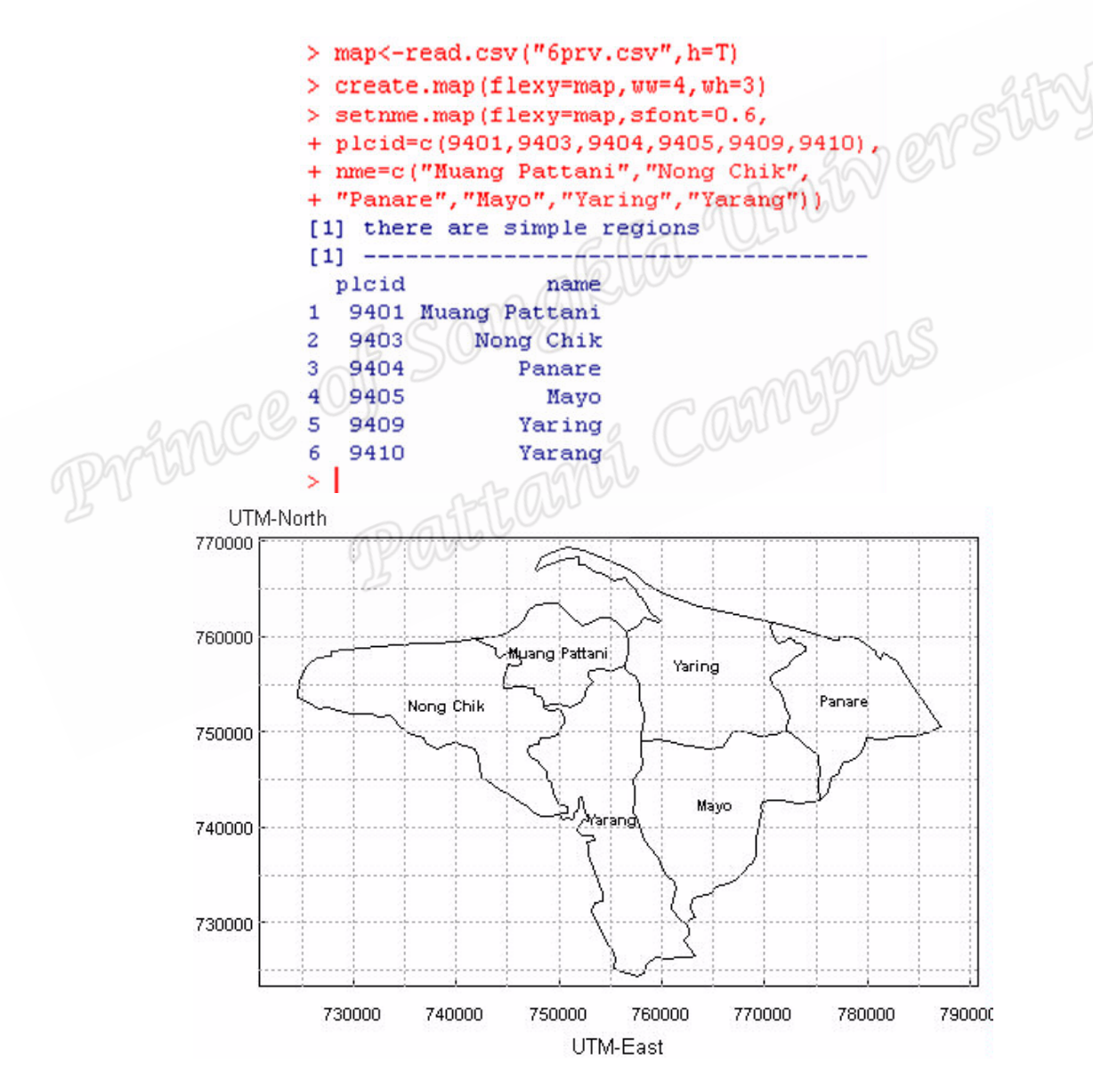

Figure 4.6: A map is from a Cartesian coordinate system

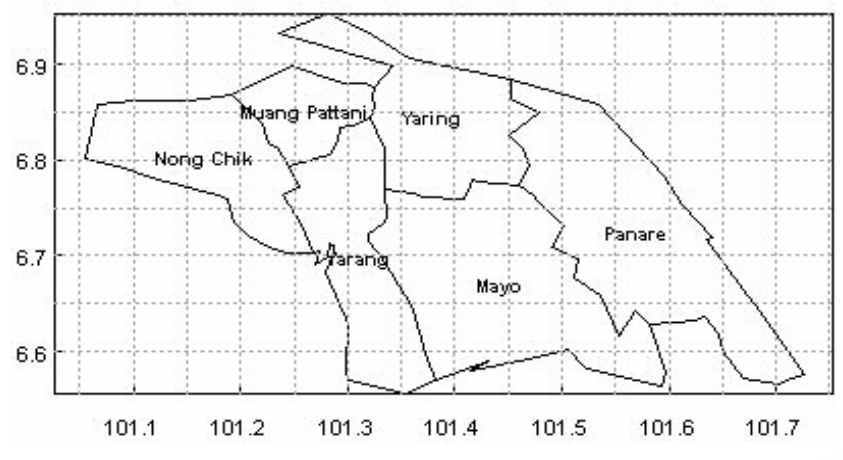

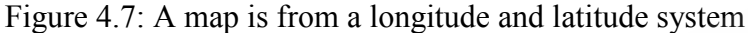

|               | > area.map(flexy=map,mshow=T) |                          | > area.map(flexy=map1,mshow=T) |          |                         |
|---------------|-------------------------------|--------------------------|--------------------------------|----------|-------------------------|
|               | pleid                         | area                     |                                | pleid    | area                    |
|               | 9401                          | 90651087.80542           |                                |          | 9401 0.0080060000000799 |
| $\mathcal{R}$ |                               | 9403 232505510.957581    |                                |          | 9403 0.0178880000000277 |
| з             |                               | 9404 147221088.402649    | з                              |          | 9404 0.0328510000001074 |
| 4             |                               | 9405 209673217.671082    | $-4$                           |          | 9405 0.0336629999997626 |
| 5             |                               | 9409 212320387.224915    | 5.                             |          | 9409 0.0194125000001009 |
| 6             |                               | 9410 227504851.080109    |                                |          | 9410 0.0185935000000086 |
|               |                               | 7 total 1119876143.14175 |                                | 7 total. | 0.130414000000087       |
|               |                               |                          |                                |          |                         |

Figure 4.8: The result from area.map() function on R Console

# 4.4 Ongoing work

Ongoing work is to develop a package in R of the 10 functions, then place it on the R website for others to use. Suggestions will be invited, for improvement and further development of this package. The next step will be to develop other functions such as zoom the map, count the neighbors of polygon, create the street, shows the river, make the contour, etc. We hope to develop the Graphic User Interface (GUI) in R, to make it easier to use the functions.